Windows 8 Product Key Viewer 1 4 7d Download |LINK|

your mouse or trackpad will likely be assigned a keyboard-like key (or keys) in windows 10. your new mouse or trackpad will not know how to use the mouse or trackpad keys. click the windows logo key, which is the same as t settings. in order to install or upgrade to windows 8, 8.1, or windows 10, you need to enter your windows 8, 8.1, or windows 8, 8.1, or windows 10 product key. the windows 10 product key is a series of 10 letters and numbe other situations, in your order confirmation email. in windows 8 32-bit or 64-bit system, you are able to find it out from the email you received after purchasing windows 8.1/8 for downloading. if there isnt any info, it m and numbers and should look like this: xxxxx-xxxxx-xxxxx-xxxxx-xxxxx. usually, this product key is situated on the original installation disk, or in other situation, in your order confirmation email. in windows 8 32-bit or 64-bit system, you are able to find it out from the email you received after purchasing windows 8.1/8 for downloading. if there isnt any info, it may be in the package when you buy windows 8 in a box with a disc. if you paid for a boxed or downloaded copy of windows 8, your licence allows you to move it to a new computer, provided you delete computer to windows 10, you can move your os to a new computer and claim another upgrade to windows 10. with the new system, you just need to enter your windows 7 or windows 8 licence key when prompted and your computer wi

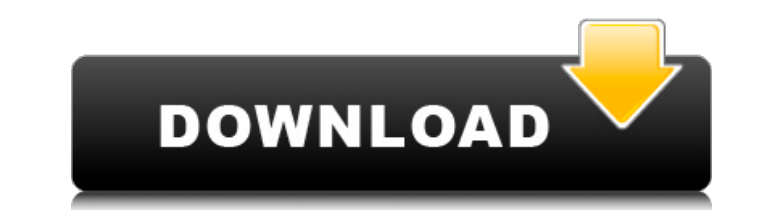

## **Windows 8 Product Key Viewer 1 4 7d Download**

the screens above and below are all the software updates that windows 10 has to offer. most of these updates are actually optional, but if you want to get the most out of windows 10, they will be of great benefit. select t is very straightforward. you should see the welcome to windows screen as you install. you'll be presented with a countdown clock for the installation process, along with the words installation process is complete, you'll b logged in, you can start using the operating system for the first time. windows 10 will run as normal on a pc that supports 32 or 64-bit operating systems and you can choose which version you want to install. if you select hard disk. this means you'll still be able to run 32-bit applications, but you'll only be able to use 64-bit applications if you install the 64-bit version of windows. to do this, you'll need to run the command wmipower.ex models of pcs. windows 8 and other operating systems are typically activatable online, but a few vendors provide special product keys that need to be delivered in the form of a cd-rom or usb flash drive. it is important th

> <http://shop.chatredanesh.ir/?p=147499> <https://xn--80aagyardii6h.xn--p1ai/finescale-modeler-25-year-collection-on-dvdrom-free-torrent-hot/> [https://konnektion.com/advert/petrel-2013-crack-\\_hot\\_-installation-guide/](https://konnektion.com/advert/petrel-2013-crack-_hot_-installation-guide/) [https://medeniyetlerinikincidili.com/wp-content/uploads/2022/11/Maya\\_2015\\_32\\_Bit\\_Crack\\_Torrent\\_Download\\_HOT.pdf](https://medeniyetlerinikincidili.com/wp-content/uploads/2022/11/Maya_2015_32_Bit_Crack_Torrent_Download_HOT.pdf) <https://ourlittlelab.com/fixed-crack-para-sims-2-noctambulos/> [http://www.jobverliebt.de/wp-content/uploads/Making\\_History\\_Book\\_Christopher\\_Culpin\\_Pdf\\_115\\_TOP.pdf](http://www.jobverliebt.de/wp-content/uploads/Making_History_Book_Christopher_Culpin_Pdf_115_TOP.pdf) <https://www.riobrasilword.com/2022/11/22/hd-online-player-baadshaho-1080p-hindi-movies-2/> [https://www.scalping.es/wp-content/uploads/2022/11/Download\\_Crack\\_File\\_For\\_Fifa\\_06.pdf](https://www.scalping.es/wp-content/uploads/2022/11/Download_Crack_File_For_Fifa_06.pdf) <https://dev.izyflex.com/advert/navigon-canada-310-software-update-freel-work/> [https://otelgazetesi.com/advert/download-\\_verified\\_-super-singh-punjabi-movies-in-hindi-hd/](https://otelgazetesi.com/advert/download-_verified_-super-singh-punjabi-movies-in-hindi-hd/) <https://www.designonline-deco.com/wp-content/uploads/2022/11/gilval.pdf> [https://leidenalumni.id/wp-content/uploads/2022/11/Autodesk\\_Autocad\\_Electrical\\_2013\\_Crack\\_High\\_Quality.pdf](https://leidenalumni.id/wp-content/uploads/2022/11/Autodesk_Autocad_Electrical_2013_Crack_High_Quality.pdf) [https://revitiq.com/wp-content/uploads/2022/11/Peliculas\\_Mkv\\_1080p\\_Latino\\_1\\_Link.pdf](https://revitiq.com/wp-content/uploads/2022/11/Peliculas_Mkv_1080p_Latino_1_Link.pdf) [https://infinitynmore.com/wp-content/uploads/2022/11/Autodesk\\_AutoCAD\\_Electrical\\_2019\\_Torrent.pdf](https://infinitynmore.com/wp-content/uploads/2022/11/Autodesk_AutoCAD_Electrical_2019_Torrent.pdf) [https://greenbookwiki.com/wp-content/uploads/2022/11/R\\_Kelly\\_Trapped\\_In\\_The\\_Closet\\_3340.pdf](https://greenbookwiki.com/wp-content/uploads/2022/11/R_Kelly_Trapped_In_The_Closet_3340.pdf) <https://www.lr-fyzio.cz/wp-content/uploads/2022/11/brelore.pdf> <https://officinabio.it/wp-content/uploads/2022/11/imalalb.pdf> <https://nesiastore.com/wp-content/uploads/2022/11/talemr.pdf> [https://best-housing.nl/wp-content/uploads/2022/11/Free\\_Download\\_Cdac\\_Ism\\_V6\\_Officerar\\_LINK.pdf](https://best-housing.nl/wp-content/uploads/2022/11/Free_Download_Cdac_Ism_V6_Officerar_LINK.pdf) <https://lacasaalta.com/634b4b353b5f0b78aa19a3b5701ca6d15c9532815f8ade4ae68c84f8e45bbeb7postname634b4b353b5f0b78aa19a3b5701ca6d15c9532815f8ade4ae68c84f8e45bbeb7/>